**大型 - 大型** 

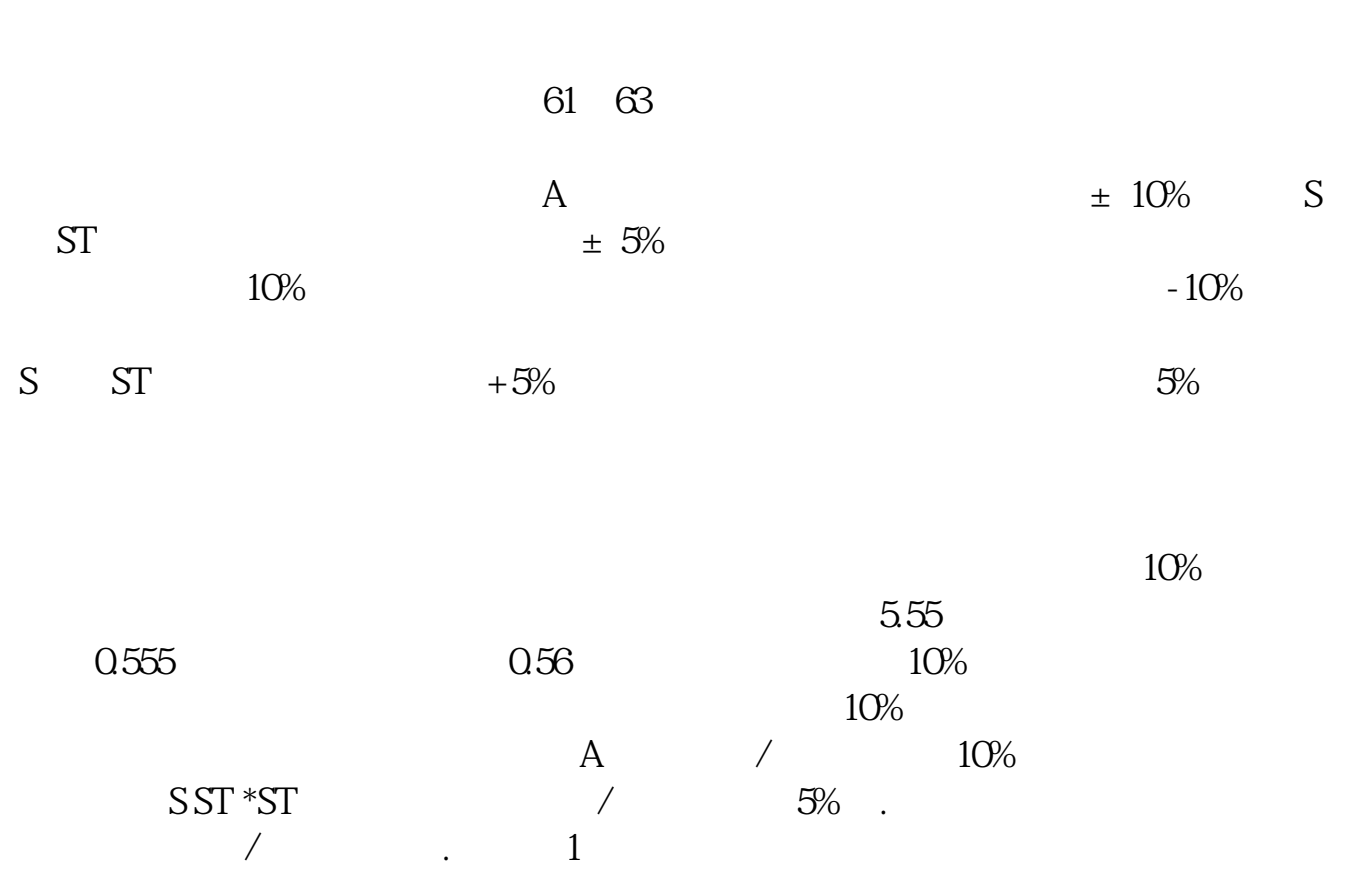

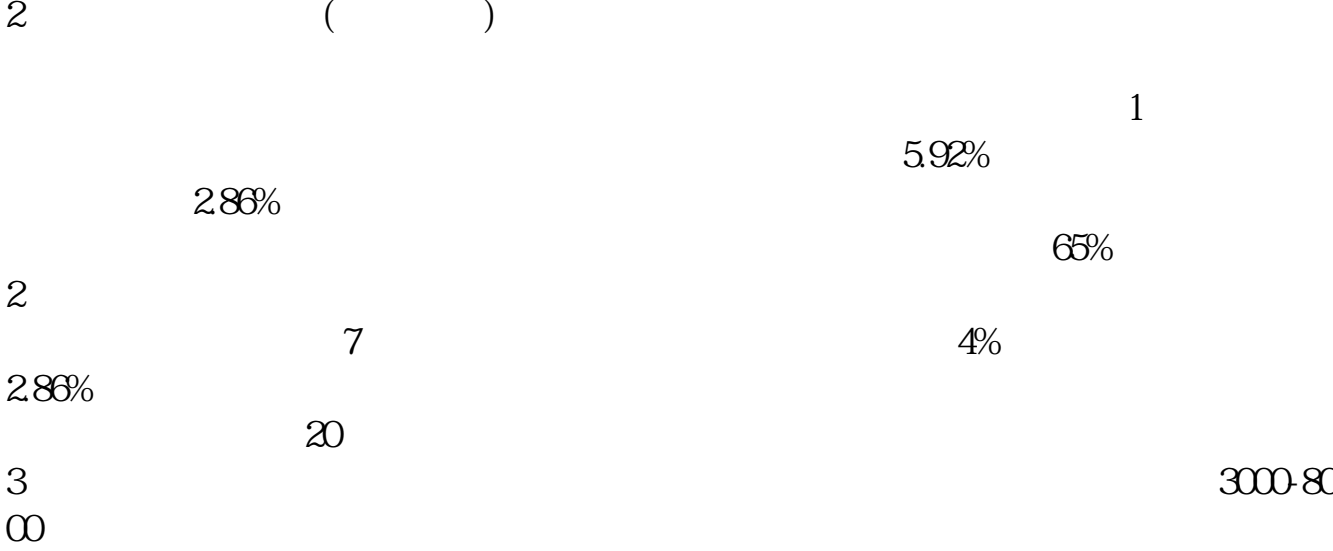

 $\sim$ 户所为)和超大盘股(盘子太重,继续拉升有一定难度)的缘故。  $3000-8000$ 

 $CPU100%$ 

参考资料来源: 百科——涨停(证券市场术语)

 $15$ 

0 COUNT(C/REF(C 1) &gt 1.098 20) &gt  $=1$ 

ml

关于通达信函数用法可以看这里\*://wenku.baidu\*/view/434d5dcfa1c7aa00b52acb37.ht

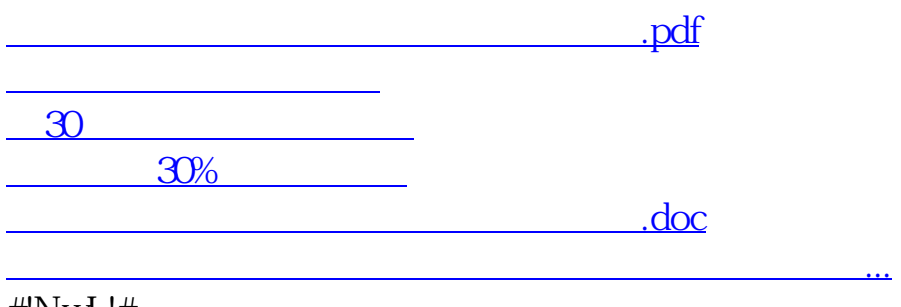

#!NwL!#

<https://www.gupiaozhishiba.com/store/44562111.html>